# **Dashboard Widget**

#### Widget Use

Displays the user's account pages and profile information in a tiled format.

### Example of Widget Use

### My Profile

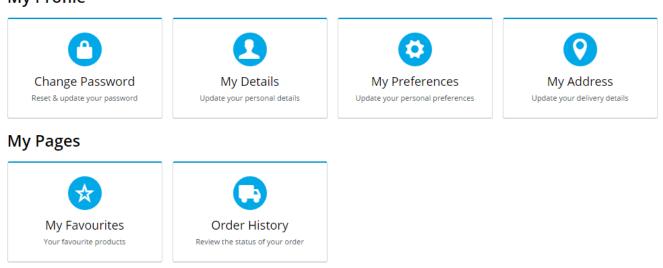

### Where can the Widget be placed?

The widget can be used in the following templates:

• All Templates

## Widget Options

| Option                        | Use                                                                                                    | Comments                                                                                                    | Available<br>from<br>Version |
|-------------------------------|----------------------------------------------------------------------------------------------------|----------------------------------------------------------------------------------------------------|------------------------------|
| Description                   | A short description of the widget's use.                                                                     | We recommend this field be updated so the widget's purpose is clear at a glance from the template page.                                                                                                    | All                          |
| Layer                         | The layer the widget is valid for.                                                                           | The layering technology allows for the content to be shown to specific audiences.  This is handy if the content is only valid for a certain type of user, or if the same widget is required for more than one audience but different configuration are needed.  The widget can be added to the zone more than once and the layer feature can determine which audience can see each widget. | All                          |
| Dashboard Menu Item<br>Code   | Determines which page tiles are displayed, based on the menu items (e.g. Order History, My Favourites, etc). | Default: THEME_BPDTHEME01_Dashboard                                                                                                    | All                          |
| My Details Field Group        | Specifies the JSON Field Group to use for the User Details tile.                                             | Default: contact-details                                                                                                    | All                          |
| My Preferences Field<br>Group | Specifies the JSON Field Group to use for the My Preferences tile.                                           | Default: my-preferences                                                                                                    | All                          |

| Prompts                                                   | Use                                                                                                    | Comment                                              |      |
|-----------------------------------------------------------|----------------------------------------------------------------------------------------------------|------------------------------------------------------|------|
| Third Party Delivery<br>Address Delete<br>Confirm Heading |                                                                                                    | Default: Confirm to Delete                           | All  |
| Edit Third Party<br>Delivery Address<br>Heading           |                                                                                                    | Default: Edit Your Drop Ship Address                 | All  |
| Maintain Third Party<br>Delivery Addresses<br>Subtitle    |                                                                                                    | Default: Maintain your drop ship addresses           | All  |
| Maintain Third Party<br>Delivery Addresses<br>Title       |                                                                                                    | Default: Drop Ship Delivery Addresses                | All  |
| Set Default Delivery<br>Address Subtitle                  |                                                                                                    | Default: Select an address to set it as your default | All  |
| Set Default Delivery<br>Address Title                     |                                                                                                    | Default: Your Delivery Addresses                     | All  |
| My Address Title                                          |                                                                                                    | Default: Delivery Address Book                       | All  |
| Set Default Address<br>Heading Icon                       |                                                                                                    | Default: cv-ico-general-truck                        | All  |
| Set Default Address<br>Heading                            | ,                                                                                                    | Default: Set Your Default Delivery Address           | All  |
| Delivery Details<br>Heading                               | The heading text displayed above the Delivery Address input fields (generally for B2C user address maintenance). | Default: Delivery Address                            | All  |
| Billing Details Heading                                   | The heading text displayed above the Billing Address input fields (generally for B2C user address maintenance).  | Default: Contact / Billing Address                   | All  |
| My Pages Heading                                          | The heading text displayed above the user's account pages. Shown above the second section of the dashboard.      | Default: My Pages                                    | All  |
| Set Default Address<br>Subtitle                           |                                                                                                    | Default: Set your default delivery address           | All  |
| Address Subtitle                                          |                                                                                                    | Default: Update your delivery details                | All  |
| Address Title                                             |                                                                                                    | Default: My Address                                  | All  |
| Preferences Subtitle                                      |                                                                                                    | Default: Update your personal preferences            | All  |
| Preferences Title                                         |                                                                                                    | Default: My Preferences                              | All  |
| Details Subtitle                                          |                                                                                                    | Default: Update your personal details                | All  |
| Details Title                                             |                                                                                                    | Default: My Details                                  | All  |
| Password Subtitle                                         |                                                                                                    | Default: Reset & update your password                | All  |
| Password Title                                            | dashboard.                                                                                                    | Default: Change Password                             | All  |
| User Profile Heading                                      | The heading text displayed above the user's profile pages. Shown above the first section of the                  | Default: My Profile                                  | All  |
| Titles                                                    | Use                                                                                                    | Comment                                              |      |
|                                                           |                                                                                                    |                                                      |      |
|                                                           |                                                                                                    |                                                      |      |
|                                                           |                                                                                                    |                                                      |      |
|                                                           |                                                                                                    |                                                      |      |
|                                                           |                                                                                                    |                                                      |      |
|                                                           | Address sections.                                                                                                | Toggle to enable                                     |      |
| Show Company Name<br>In Address                           | When ticked, allows the B2C user to update the Company name in the Billing and Delivery                          | Default: disabled                                    | 3.84 |
|                                                           | ioi address maintenance.                                                                                         | Toggle to disable                                    |      |
| Enable Postcode<br>Validation                             | Determines whether postcode validation is used for address maintenance.                                          | Default: enabled                                     | All  |

| Current Password<br>Prompt                                | The placeholder text in the Current Password field.   | Default: Current Password                                                                                                    | All  |
|-----------------------------------------------------------|-------------------------------------------------------|----------------------------------------------------------------------------------------------------|------|
| New Password Prompt                                       | The placeholder text in the New Password field.       | Defaults to the value of the system resource 'NewPassword'. Updating this value will update the resource, which may be used by other widgets. | 3.83 |
| Confirm Password<br>Prompt                                | The placeholder text in the Confirm Password field.   | Defaults to the value of system resource 'ConfirmPassword'. Updating this value will update the resource, which may be used by other widgets. | 3.83 |
| Notification Email<br>Prompt                              | The placeholder text in the Notification Email field. | Default: Notification Email Address                                                                                                    | 3.83 |
| Delivery Address<br>Message                               |                                                       | Default: n/a (blank)                                                                                                    |      |
| Third Party Delivery<br>Address Delete<br>Confirm Message |                                                       | Default: Are you sure you want to delete the following drop ship address?                                                                     |      |
| Empty Address<br>Message                                  |                                                       | Default: No addresses found                                                                                                    |      |

### Related help

- Dashboard
- User Dashboard widgetsDashboard counters for outstanding tasks
- JSON Field GroupsField Groups

#### **Related widgets**

- Dashboard Back Orders Widget
   Dashboard Account Status Widget
   Dashboard Recent Invoices Widget
   Dashboard Orders Approval Widget
   Dashboard Product Favourites Widget
   Dashboard Articles Widget